## как вконтакте посмотреть скрытую информацию

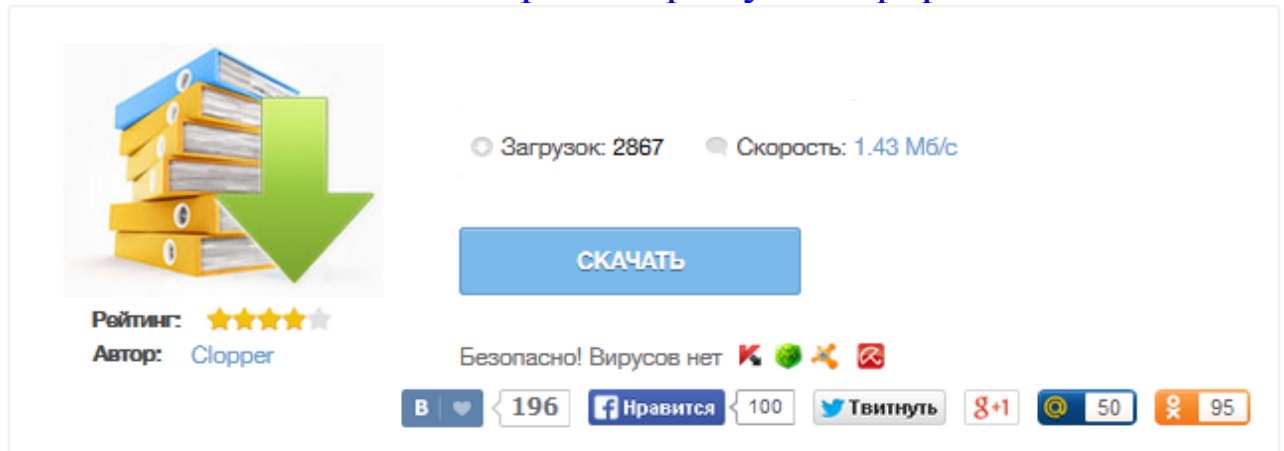

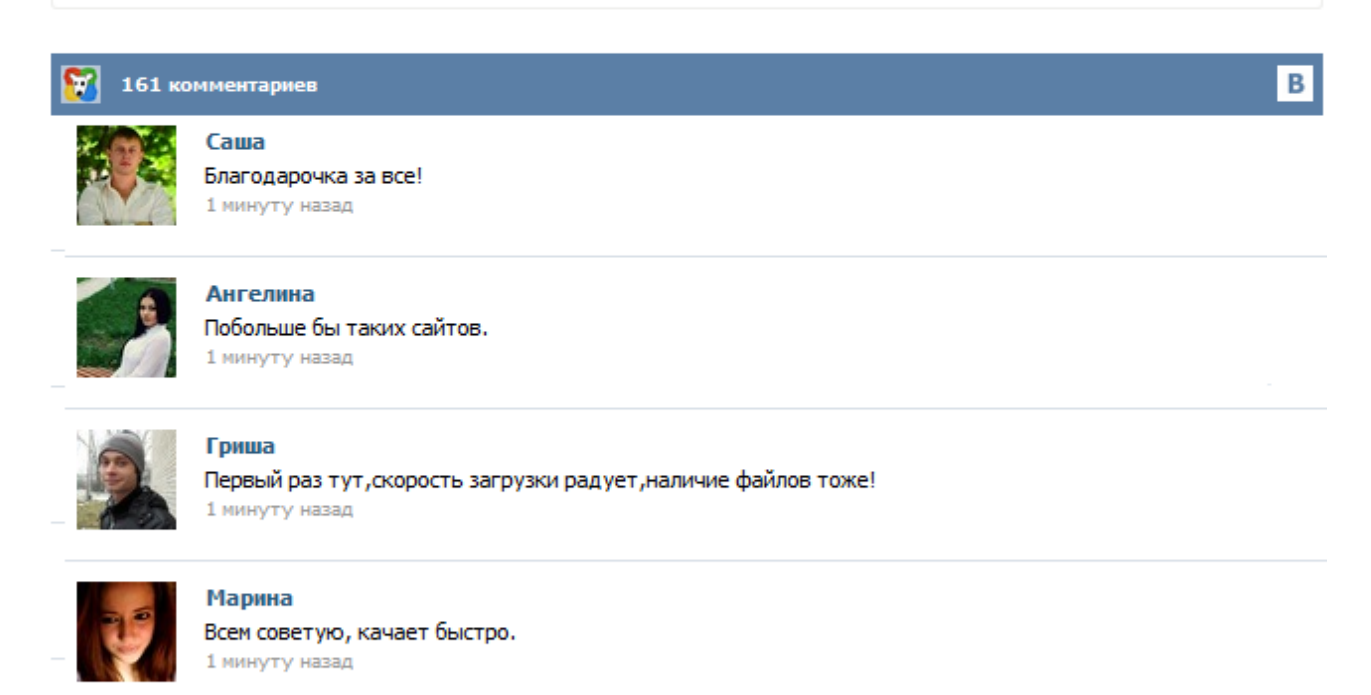

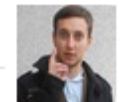

## Леша

не поверил глазам, есть все. спасибки! 1 минуту назад

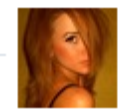

## Оксана

Глупости говорят, что незаменимых не бывает, без этого сайта я бы пропала. 1 минуту назад

Join VK now and always stay in contact with your friends and relatives Наверняка часто бывало так, что вам необходимо срочно посмотреть, к примеру, чей либо фотоальбом ВКонтакте, но из-за того, что вы не в друзьях у того самого кого-либо, доступа к альбому нет. Просмотр закрытых страниц ВКонтакте - вот что интересует многих, не так ли? Если вы искали именно это, значит вы попали по адресу. С помощью данного скрипта вы можете просматривать информацию (фотоальбомы, видеозаписи, аудиозаписи, стена, подарки, друзья, группы, заметки, приложения, встречи, рейтинг) ... × Вы блокируете показ рекламы на сайте! Просим внести сайт в список исключения, так как сервис предоставляется абсолютно бесплатно и единственным доходом является реклама на сайте.  $\times$ × Примечание: В данном разделе шпиона Вы можете узнать скрытую информацию о пользователе: дату регистрации вконтакте, дату рождения, если пользователь скрыл ее в настройках контакта. Для поиска введите адрес странички пользователя внизу и нажмите соответствующую кнопку (доступ после авторизации). Иногда есть острая необходимость посмотреть то, что скрыто Не всегда такое можно сделать. Т.е. если пользователь в настройках нормально закрыл свою страницу добиться большего нежели: Пользователь предпочел скрыть эту страницу не реально. Дальше реализован сам небольшой скриптик. С помощью данного сервиса Вы можете просматривать закрытые страницы любого человека ВКонтакте. VK-GetInfo by Id - бесплатное приложения для определения всех скрытых и не скрытых данных пользователя Вконтакте по ID. Это полезно когда человек скрыл полностью или частично свою страницу в ВК а вам нужно узнать фамилию и имя, дату рождения и другую информацию которая вам интересна. Результаты можно сохранить в текстовом файле (\*.txt) или (\*.xlsx). Узнайте всю скрытую информацию на страницах пользователей Вконтакте ! Социальные сети все плотнее и плотнее входят в нашу жизнь. Например, статистика показывает, что сейчас самая популярная из них на просторах пост-советского пространства (ВКонтакте) имеет аудиторию, свыше 100 миллионов активных пользователей. Исходя из того, что здесь мы оставляем не только личную информацию, но и фото, видео контент, а также другие данные, разработчики реализовали гибкую систему приватности. Как можно посмотреть скрытую страницу и некоторые данные пользователя в социальной сети vkontakte? Это не так сложно. У сайта Вконтакте.ру есть клон, который использует ту же самую базу данных, что и в контакте, т.е. люди, зарегистрировавшиеся в контакте, автоматически попадают в базу этого клона. Его адрес durov.ru. Создал клон сам Павел Дуров, владелец и разработчик Вконтакте.ру. Отличие этих двух сайтов кроме дизайна заключается ещё в открытости данных. Наш сайт создан для пользователей сайта Vkontakte.ru, а для чего сейчас объясню! Дело в том что сайт Vkontakte.ru как и другие имеет много хитростей и запретов в программатике, для обычного пользователя это дебри, но если немного поработать, найти эти преграждающие барьеры, устранить их или обойти, то многие функции сайта становяться доступны обычным пользователям т.е. вам.